Федеральное государственное образовательное бюджетное учреждение высшего образования «Финансовый университет при Правительстве Российской Федерации» (Финуниверситет)

> Самарский финансово-экономический колледж (Самарский филиал Финуниверситета)

УТВЕРЖДАЮ Заместитель директора<br>меродине ской работе по учебно-Д.С. Зуева  $2023$   $\Gamma$ peut

# РАБОЧАЯ ПРОГРАММА ПРОФЕССИОНАЛЬНОГО МОДУЛЯ «ПМ.01 ВЕДЕНИЕ РАСЧЕТНЫХ ОПЕРАЦИЙ»

# СПЕЦИАЛЬНОСТЬ: 38.02.07 БАНКОВСКОЕ ДЕЛО

Рабочая программа профессионального модуля разработана на основе государственного федерального образовательного стандарта среднего профессионального образования. утвержденного приказом Министерства образования и науки Российской Федерации от 05.02.2018 г. № 67 по специальности 38.02.07 Банковское дело, с учетом Профессионального стандарта «Специалист по платежным услугам», утвержденного приказом Министерства труда и социальной защиты Российской Федерации от 14 ноября 2016 г. № 645н (зарегистрирован Министерством юстиции Российской Федерации 24 ноября 2016г., регистрационный № 44419), с учетом Профессионального стандарта «Специалист по операциям на межбанковском рынке», утвержденного приказом Министерства труда и социальной защиты Российской Федерации от 14 ноября 2016 г. № 643н (зарегистрирован Министерством юстиции Российской Федерации 24 ноября 2016г., регистрационный № 44421)

Разработчики:

Бельдинова Е.В.

silju

Преподаватель Самарского филиала Финуниверситета

Рецензент:

Нургалиев А.Ж.

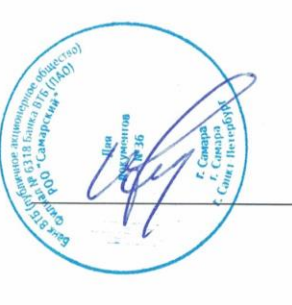

Директор отдела развитию ПО розничного бизнеса PO<sub>O</sub>  $O<sub>O</sub>$ «Самарский» Банк ВТБ (ПАО)

Рабочая программа профессионального модуля рассмотрена и рекомендована к утверждению на заседании предметной (цикловой) комиссии междисциплинарных курсов

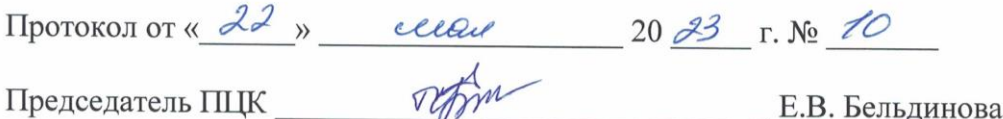

# **СОДЕРЖАНИЕ**

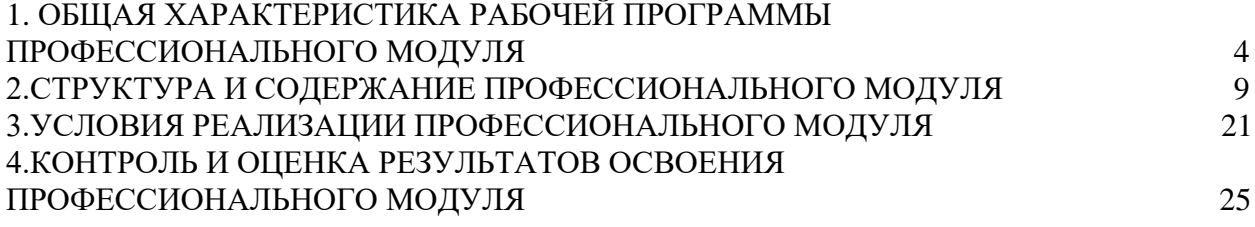

# **1.ОБЩАЯ ХАРАКТЕРИСТИКА РАБОЧЕЙ ПРОГРАММЫ ПРОФЕССИОНАЛЬНОГО МОДУЛЯ ПМ. 01 ВЕДЕНИЕ РАСЧЕТНЫХ ОПЕРАЦИЙ**

### **1.1. Цель и планируемые результаты освоения профессионального модуля**

В результате изучения профессионального модуля обучающийся должен освоить основной вид деятельности «Ведение расчетных операций» и соответствующие ему общие и профессиональные компетенции:

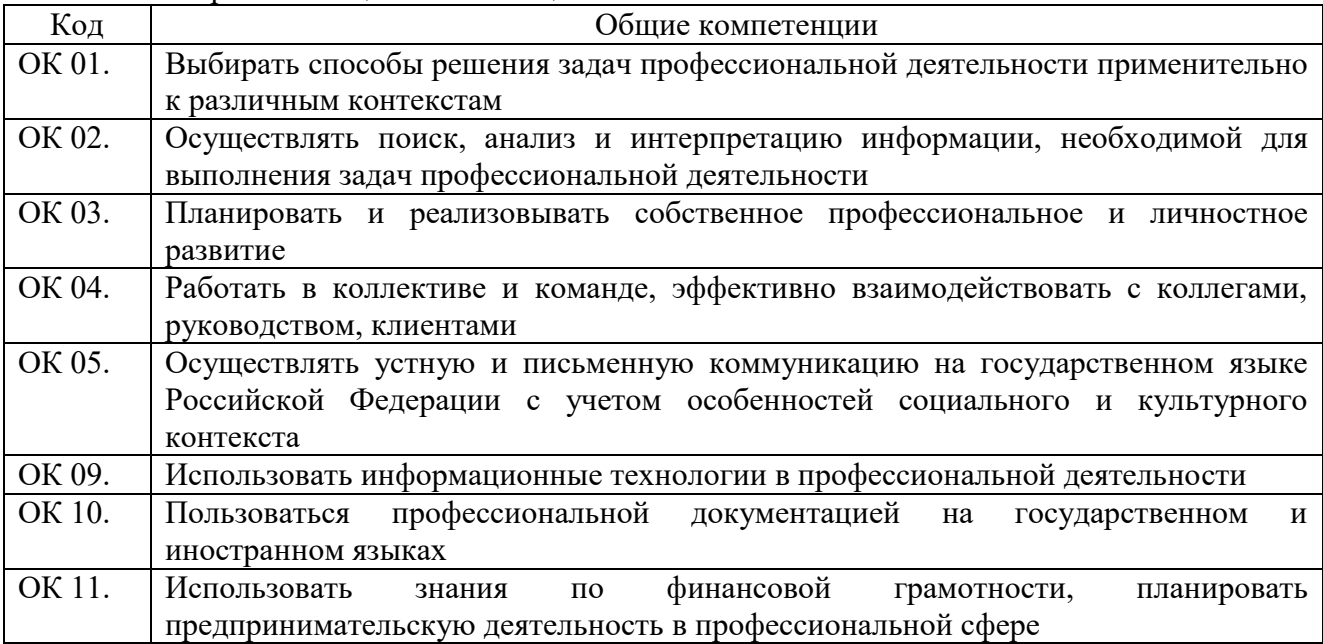

# 1.1.1. Перечень общих компетенций

# 1.1.2. Перечень профессиональных компетенций

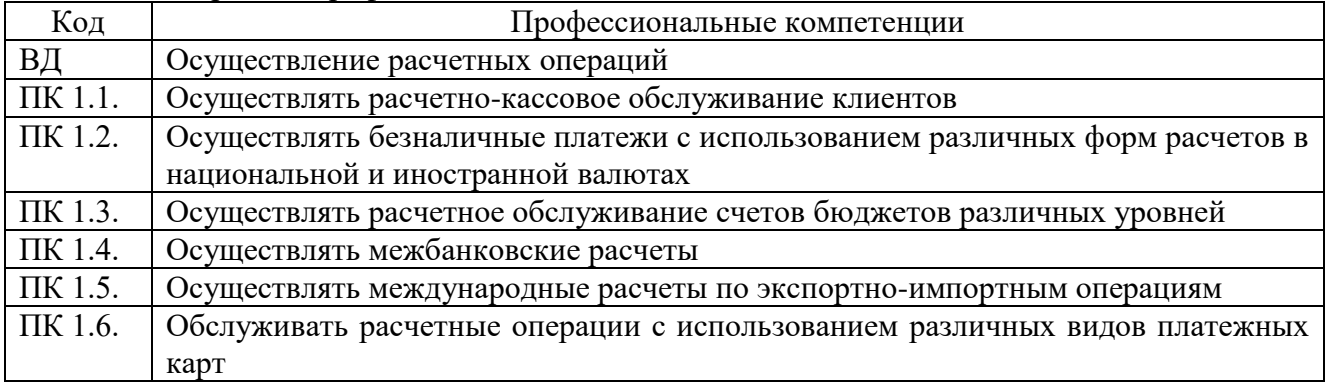

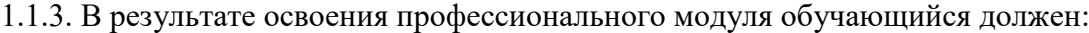

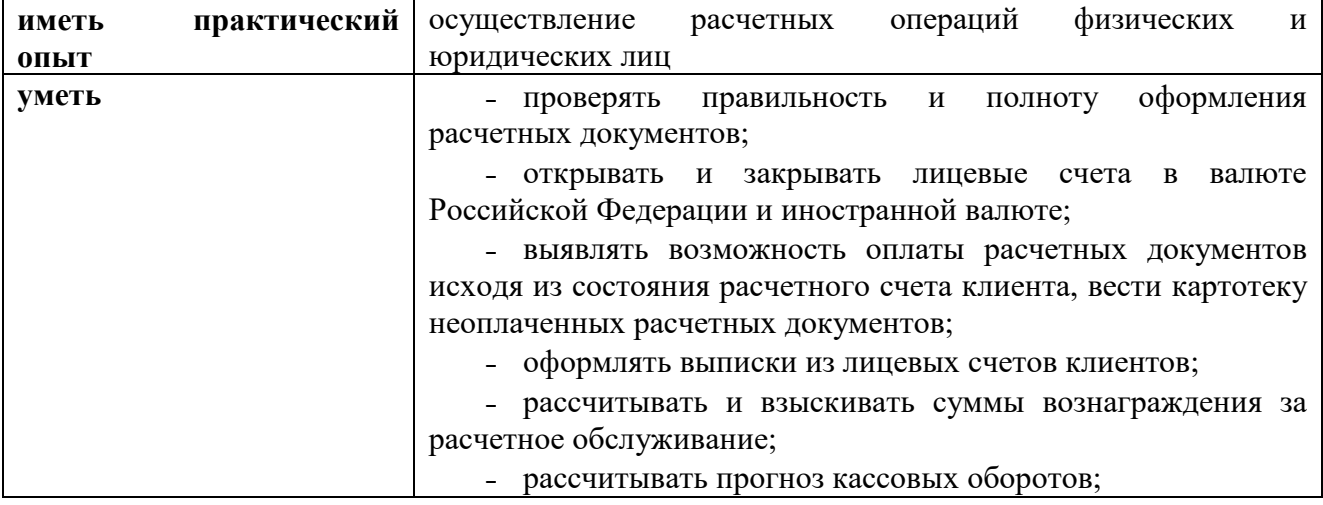

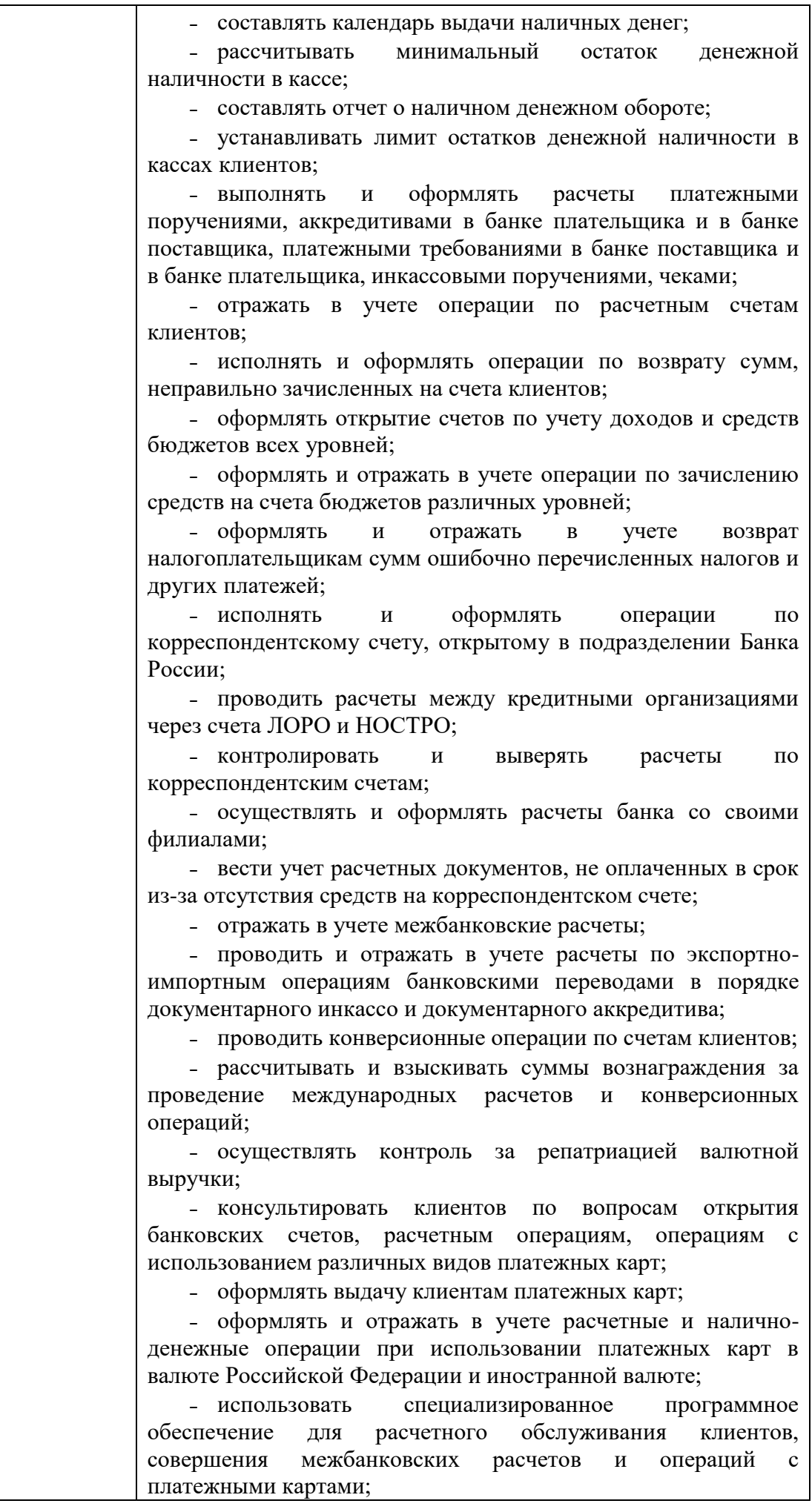

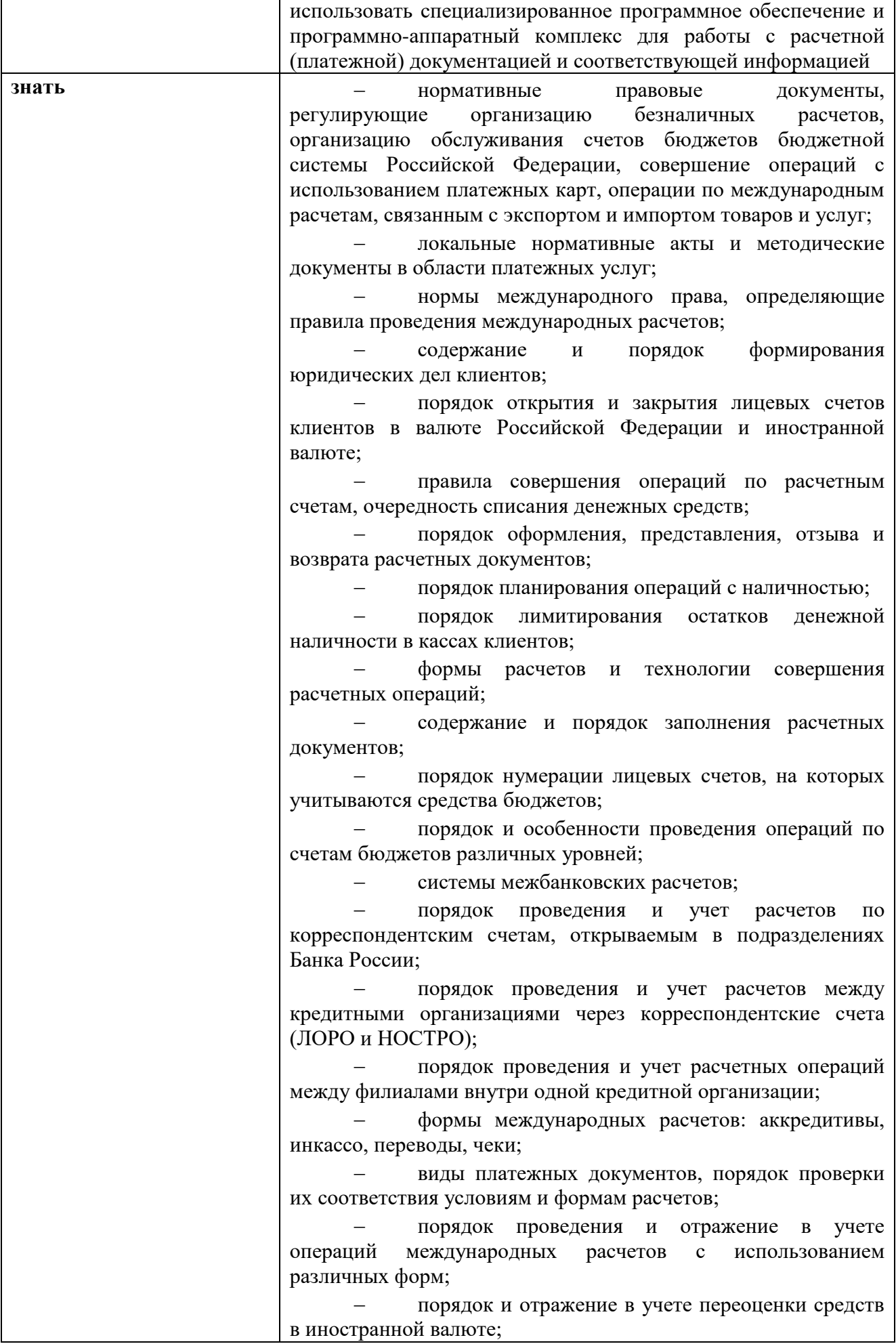

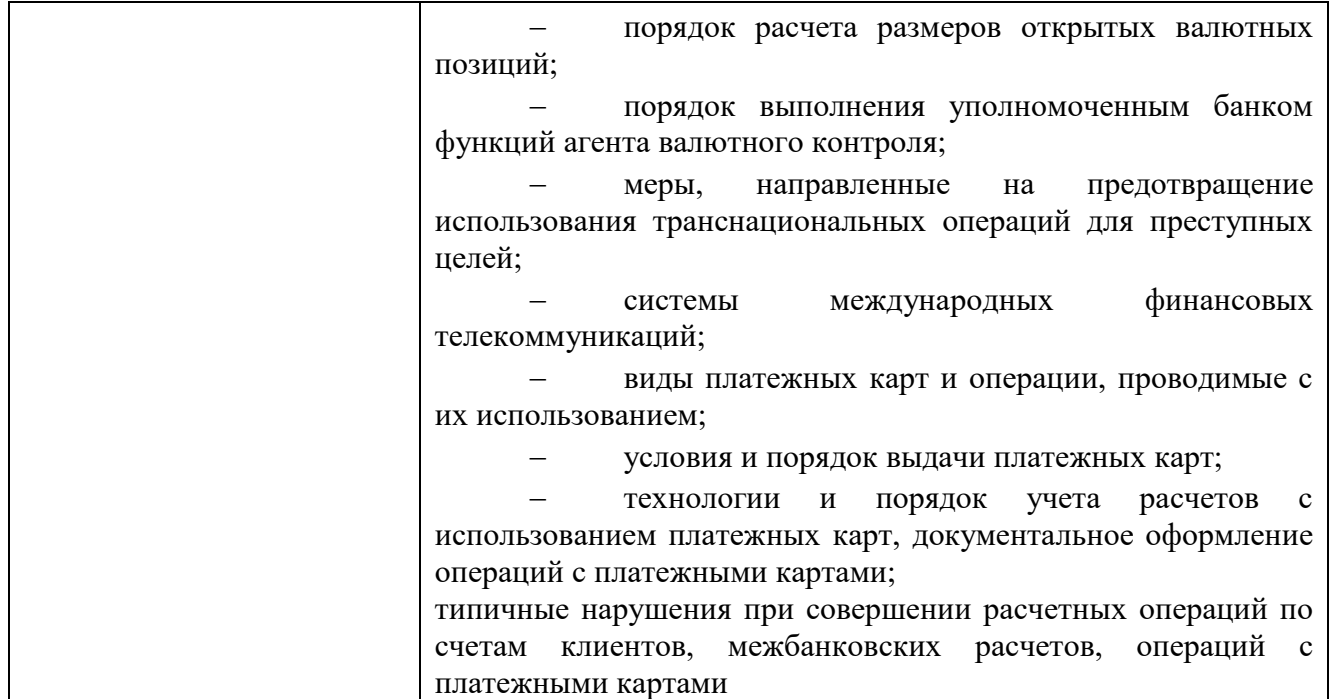

# **1.2. Перечень применяемых профессиональных стандартов**

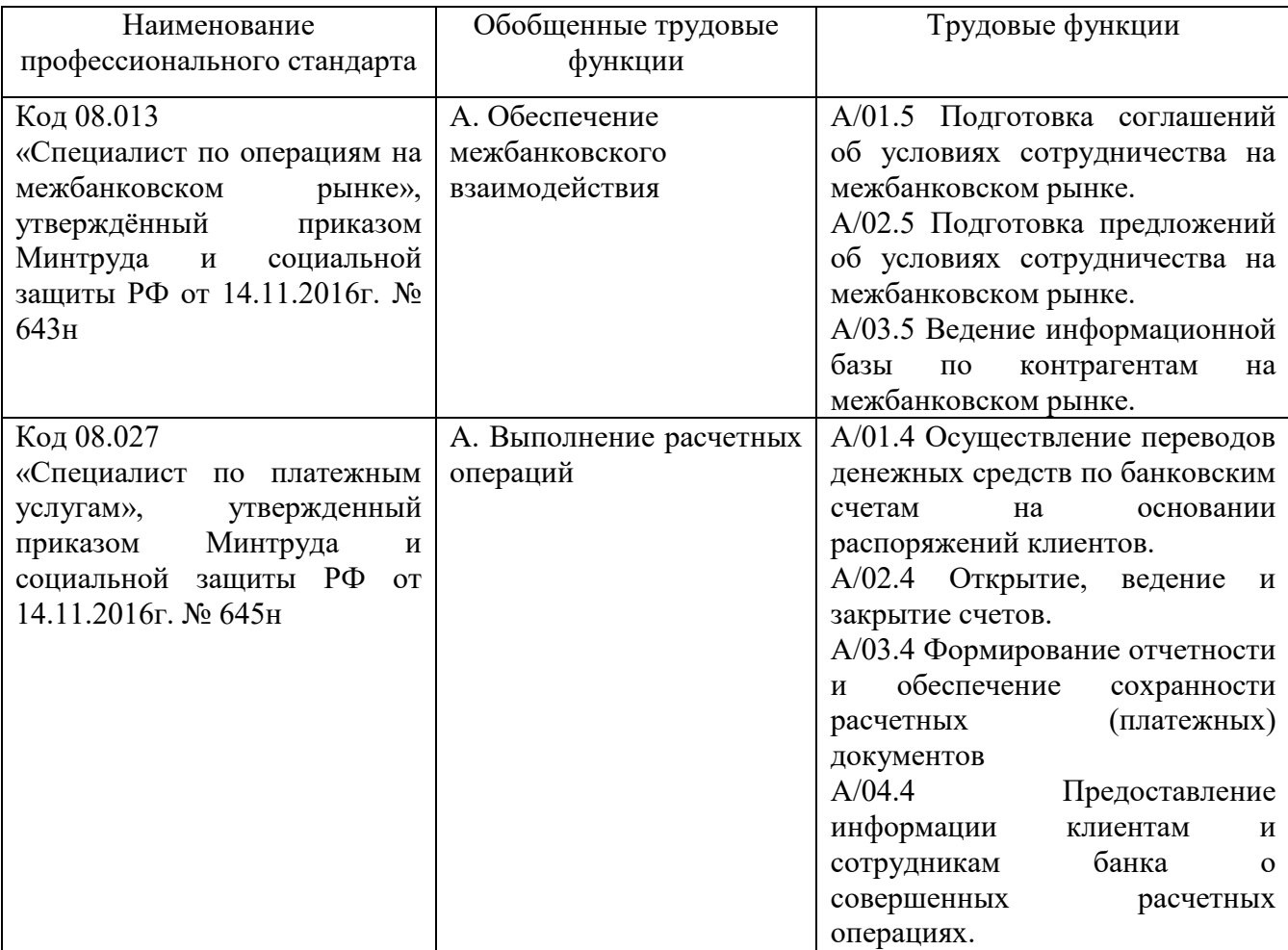

## **1.3. Сопоставление единиц ФГОС СПО и профессиональных стандартов**

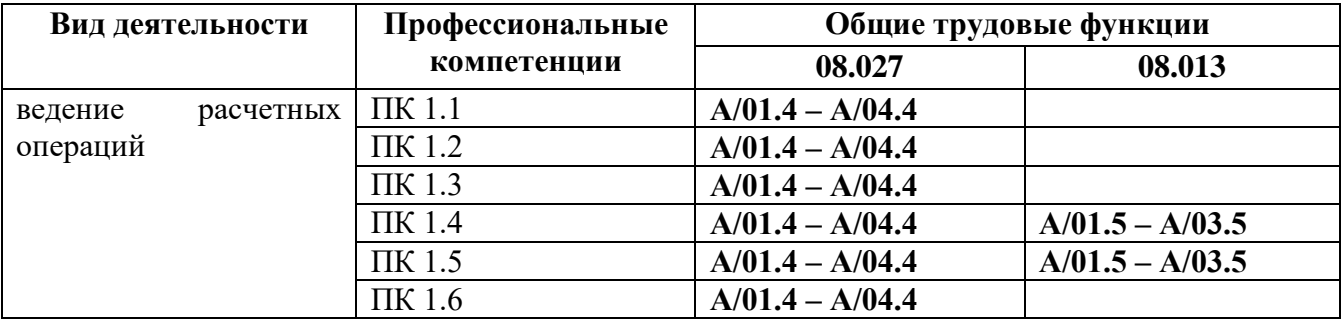

### **1.4. Количество часов, отводимое на освоение профессионального модуля**

Всего – 384 часа

Из них на освоение:

### **МДК.01.01 Организация безналичных расчетов** – **114 часов**

объём работы обучающегося во взаимодействии с преподавателем – 90 часов самостоятельная работа – 24 часа

## **МДК.01.02 Кассовые операции банка** – **82 часа**

объём работы обучающегося во взаимодействии с преподавателем – 62 часа самостоятельная работа– 20 часов

### **МДК.01.03 Международные расчеты по экспортно-импортным операциям** – **62 часа**

объём работы обучающегося во взаимодействии с преподавателем – 48 часов; самостоятельная работа– 14 часов

на практику производственную (по профилю специальности) – 108 часов экзамен по модулю – 18 часов

# **2. СТРУКТУРА И СОДЕРЖАНИЕ ПРОФЕССИОНАЛЬНОГО МОДУЛЯ**

# **2.1. Структура профессионального модуля**

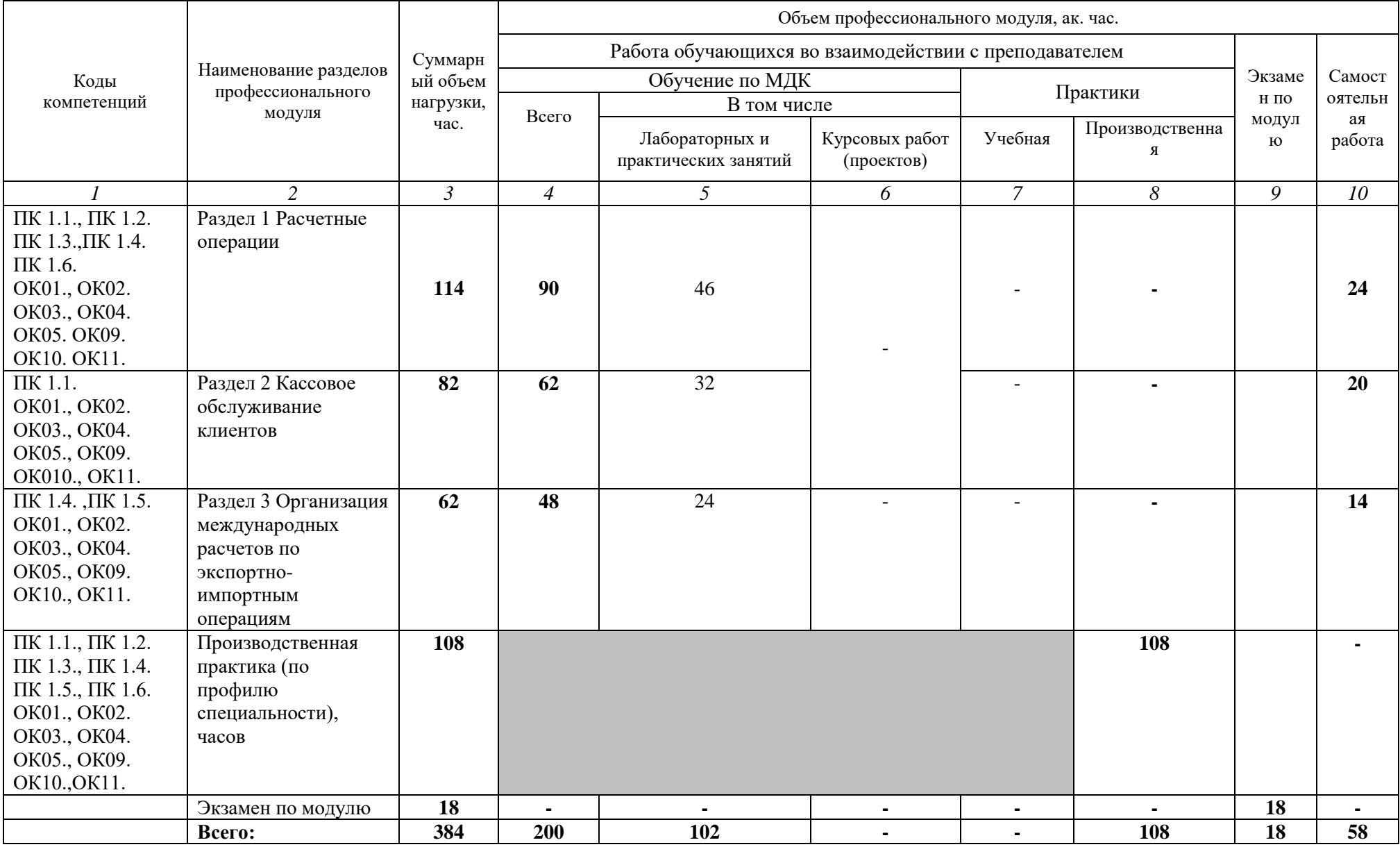

# **2.2. Тематический план и содержание профессионального модуля (ПМ)**

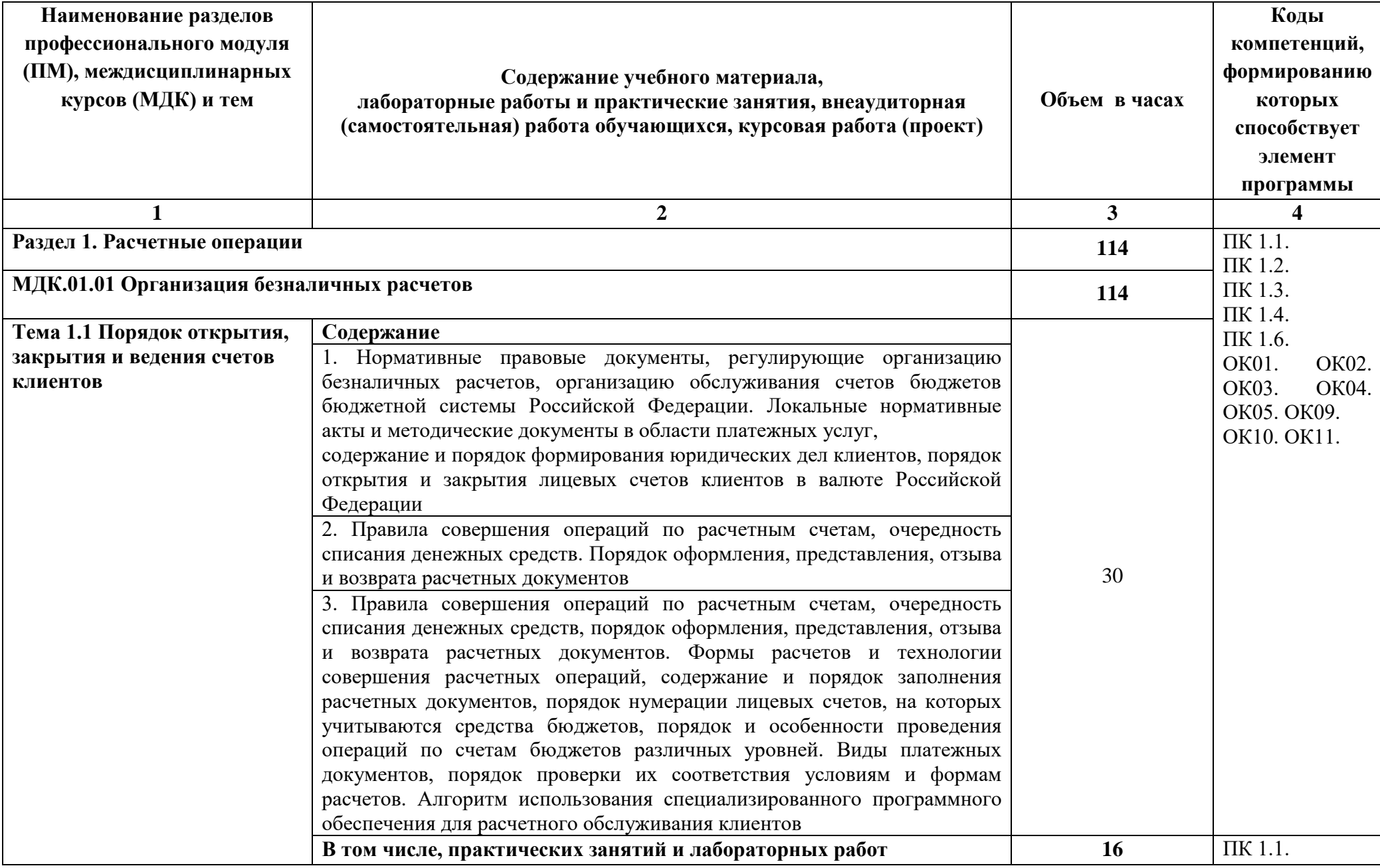

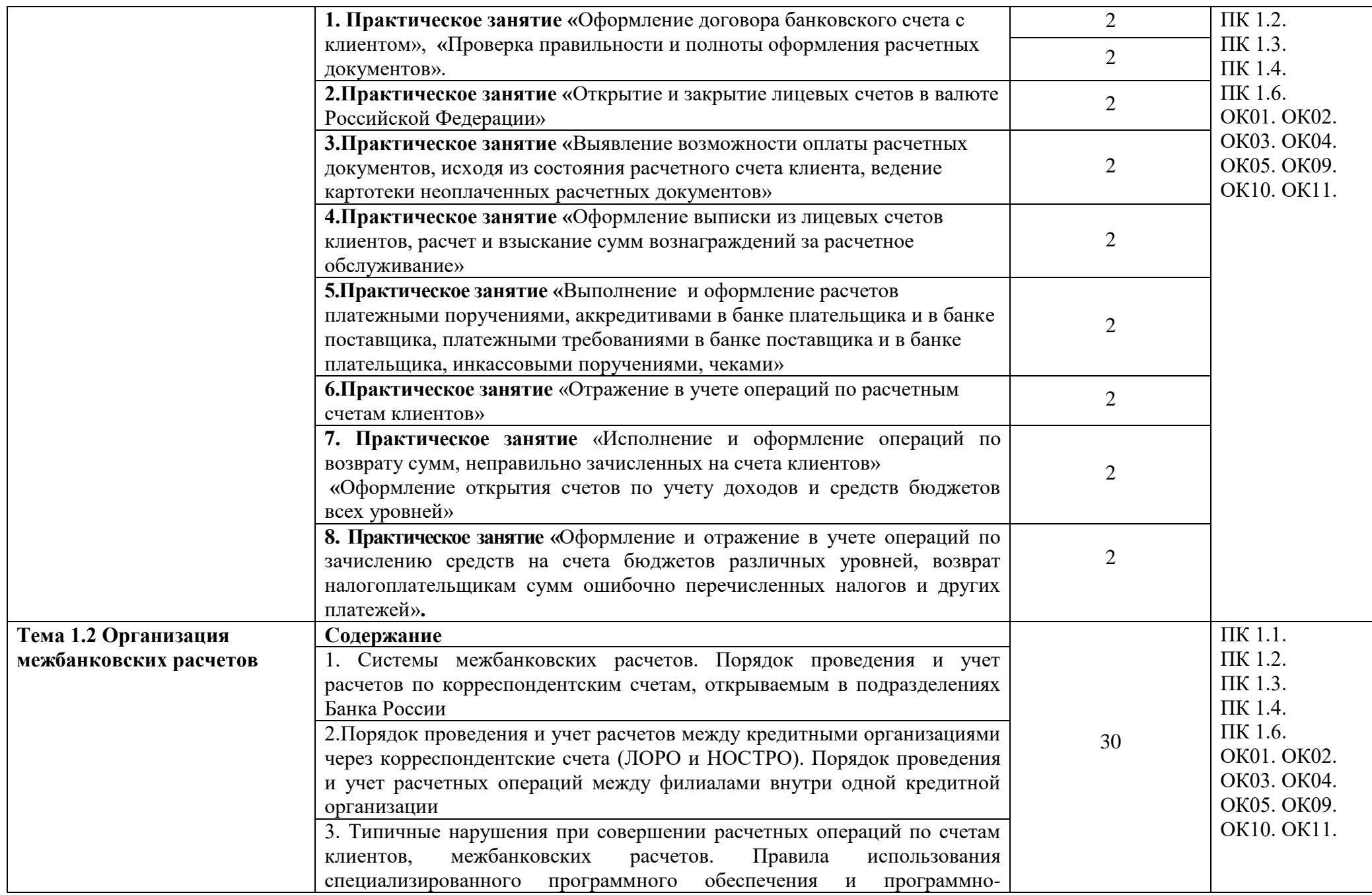

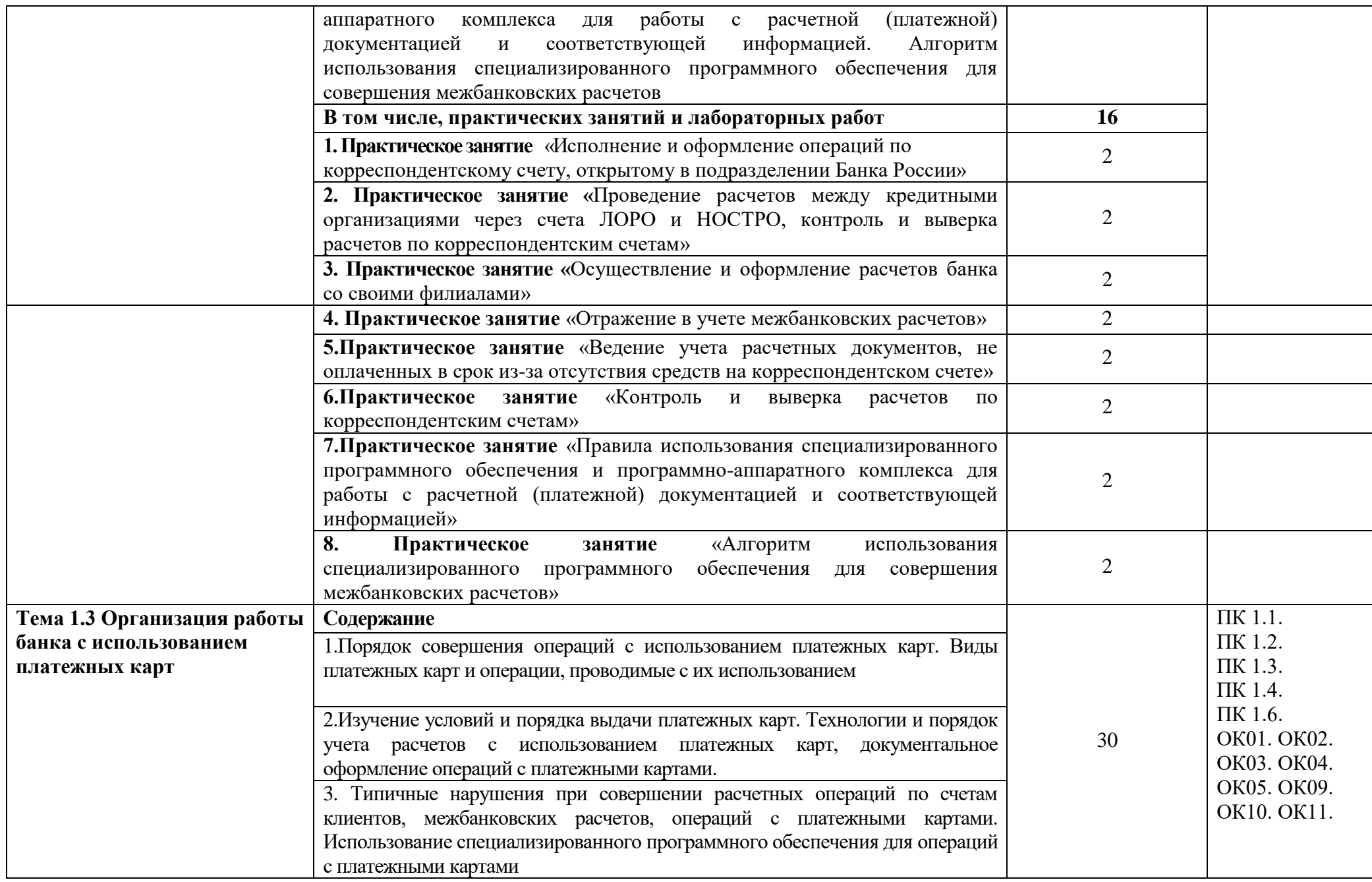

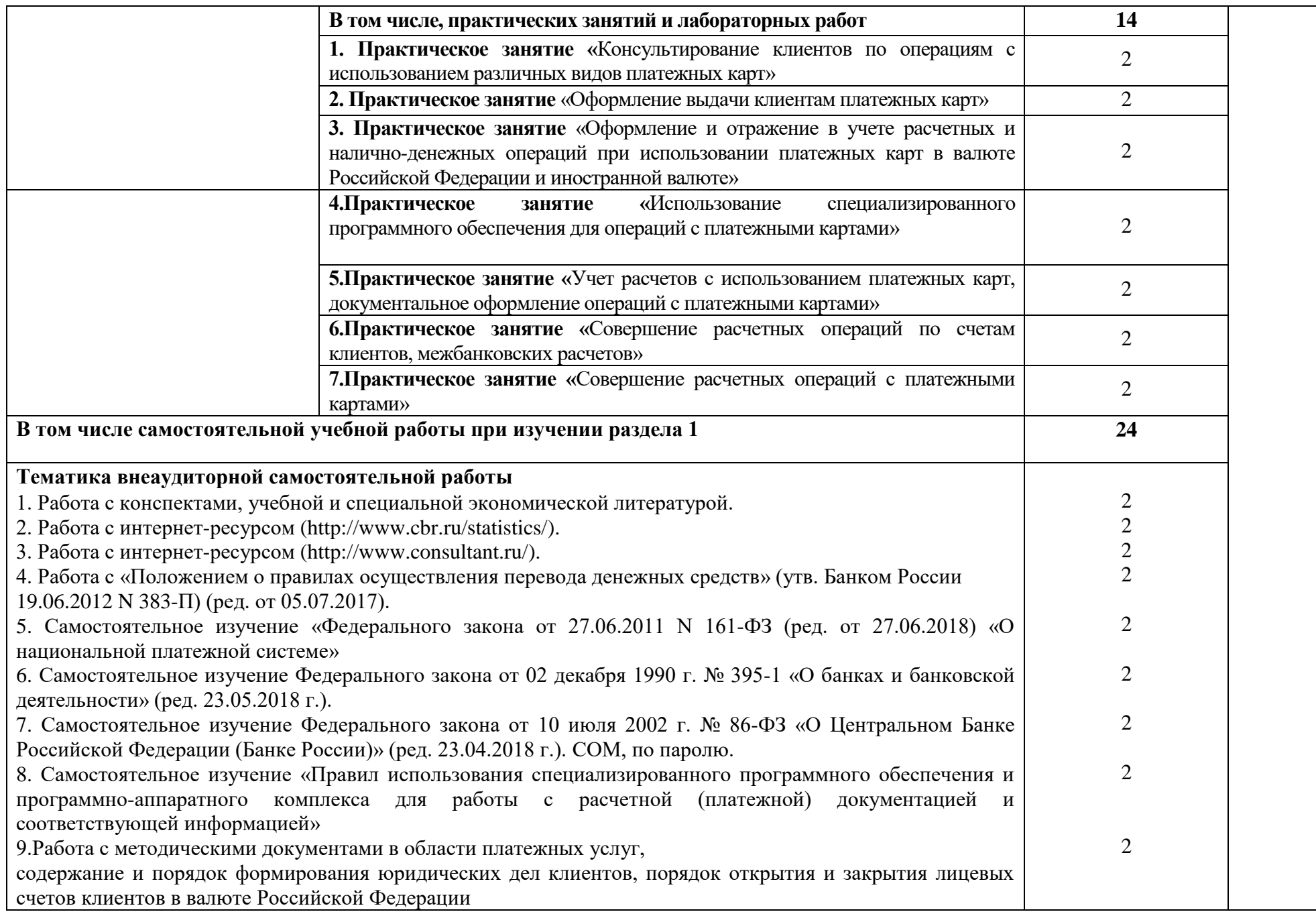

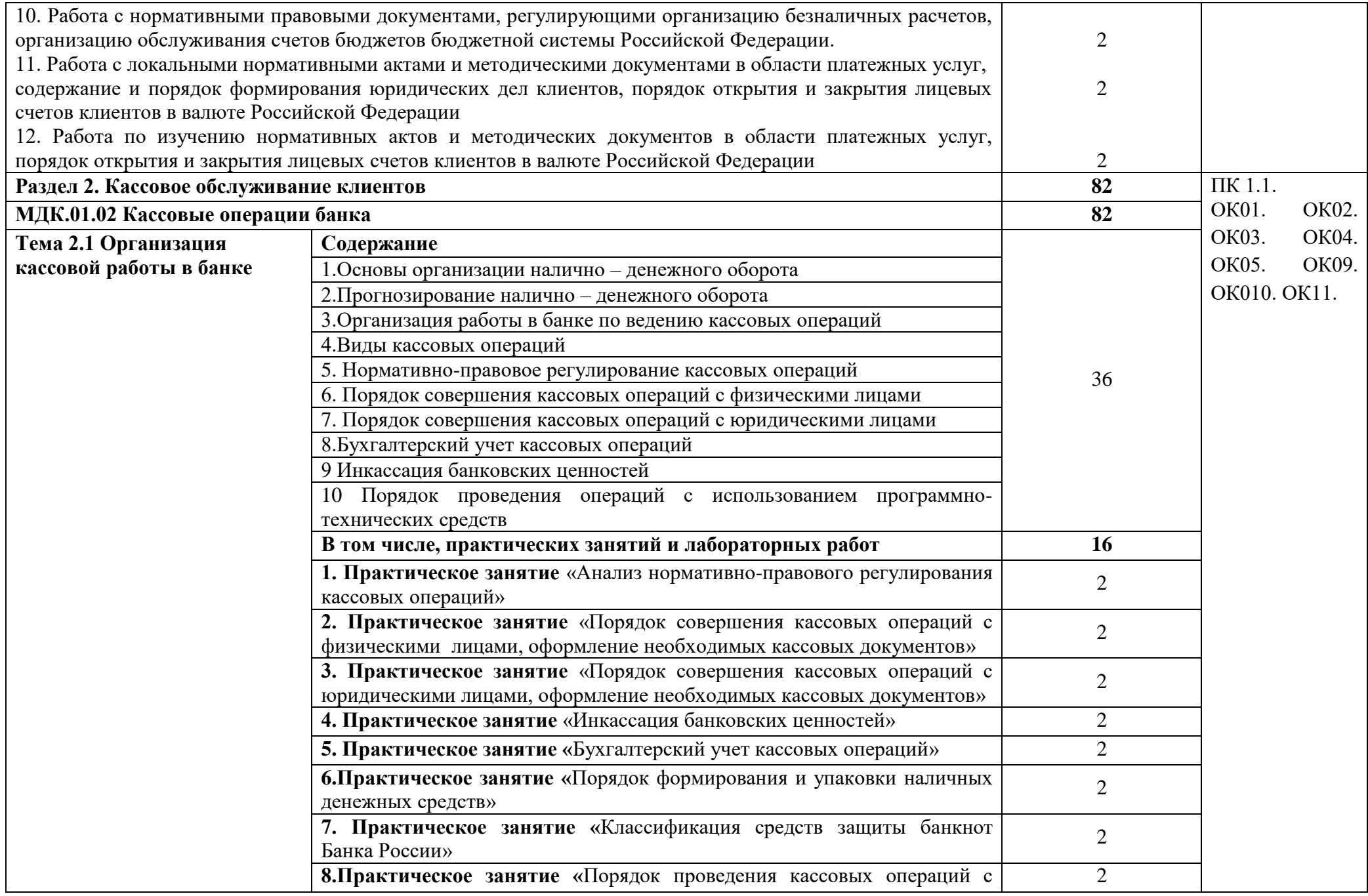

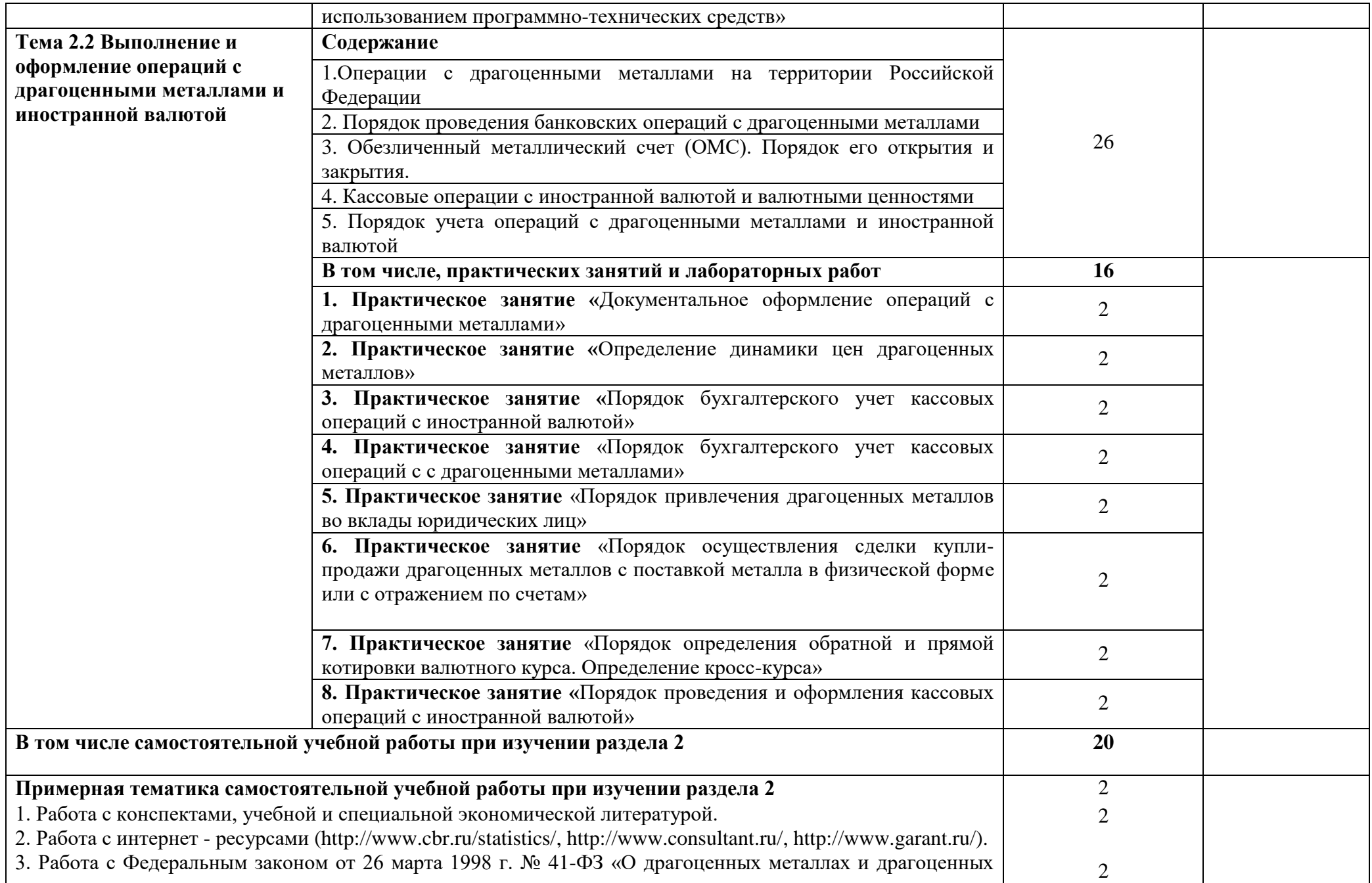

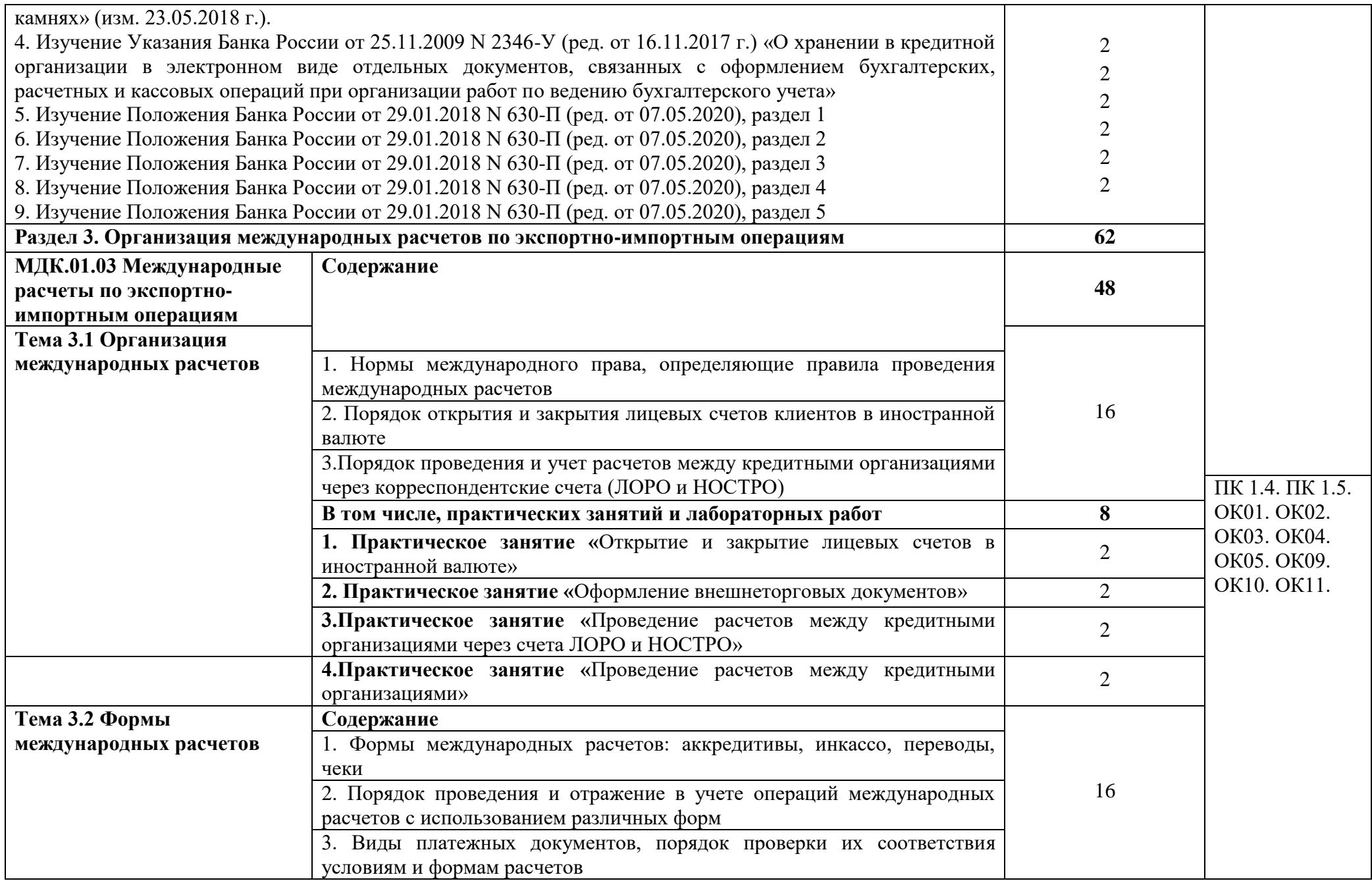

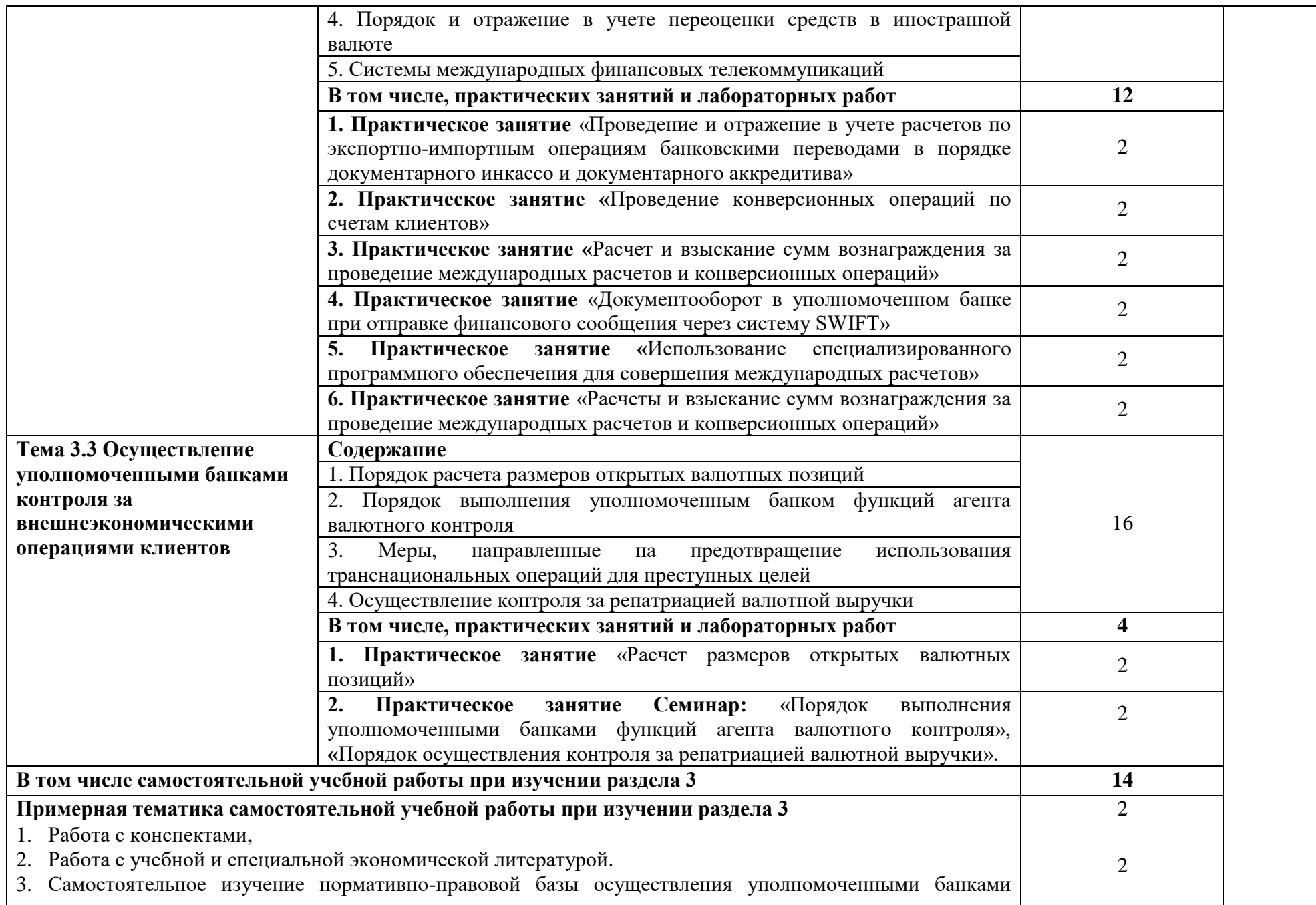

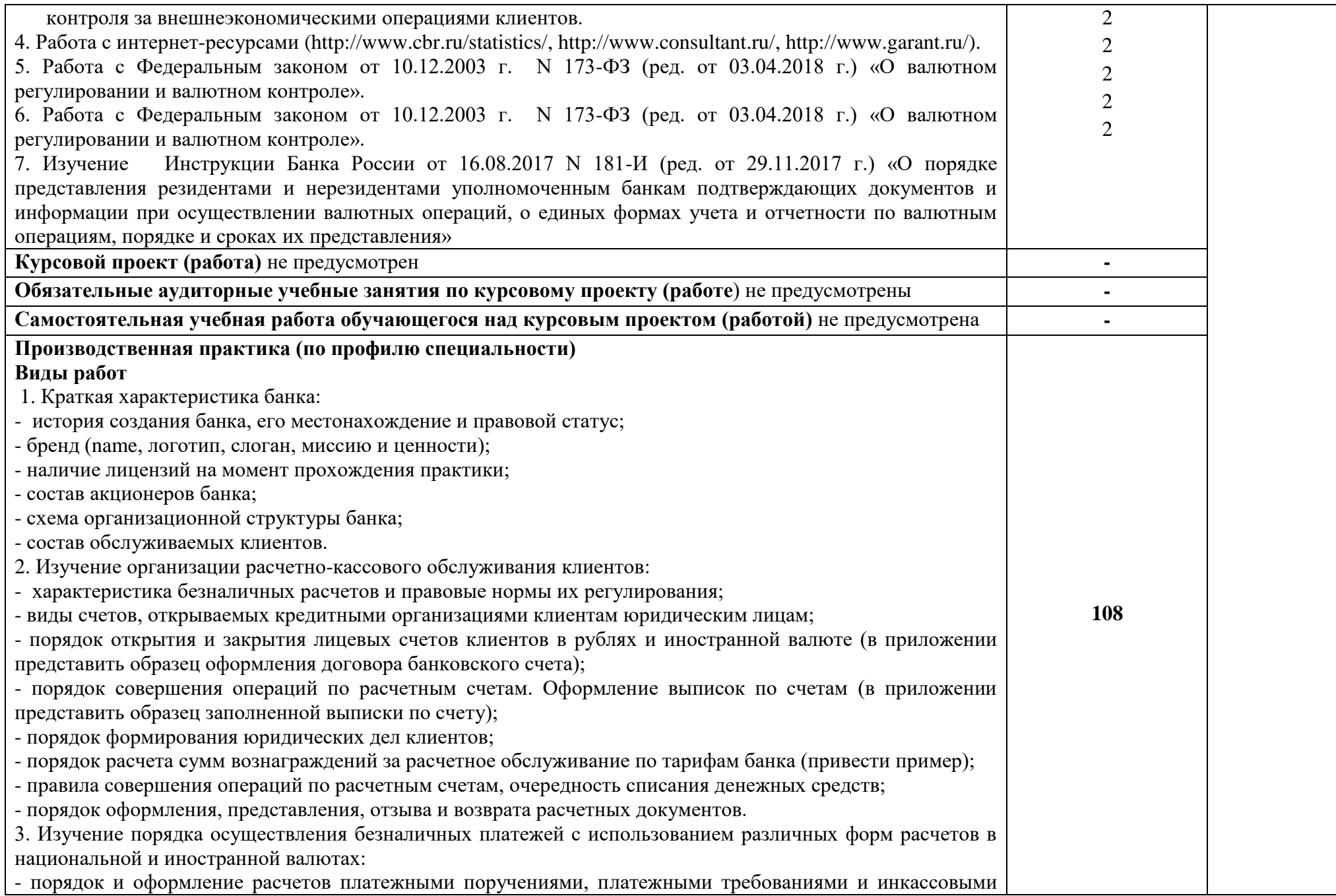

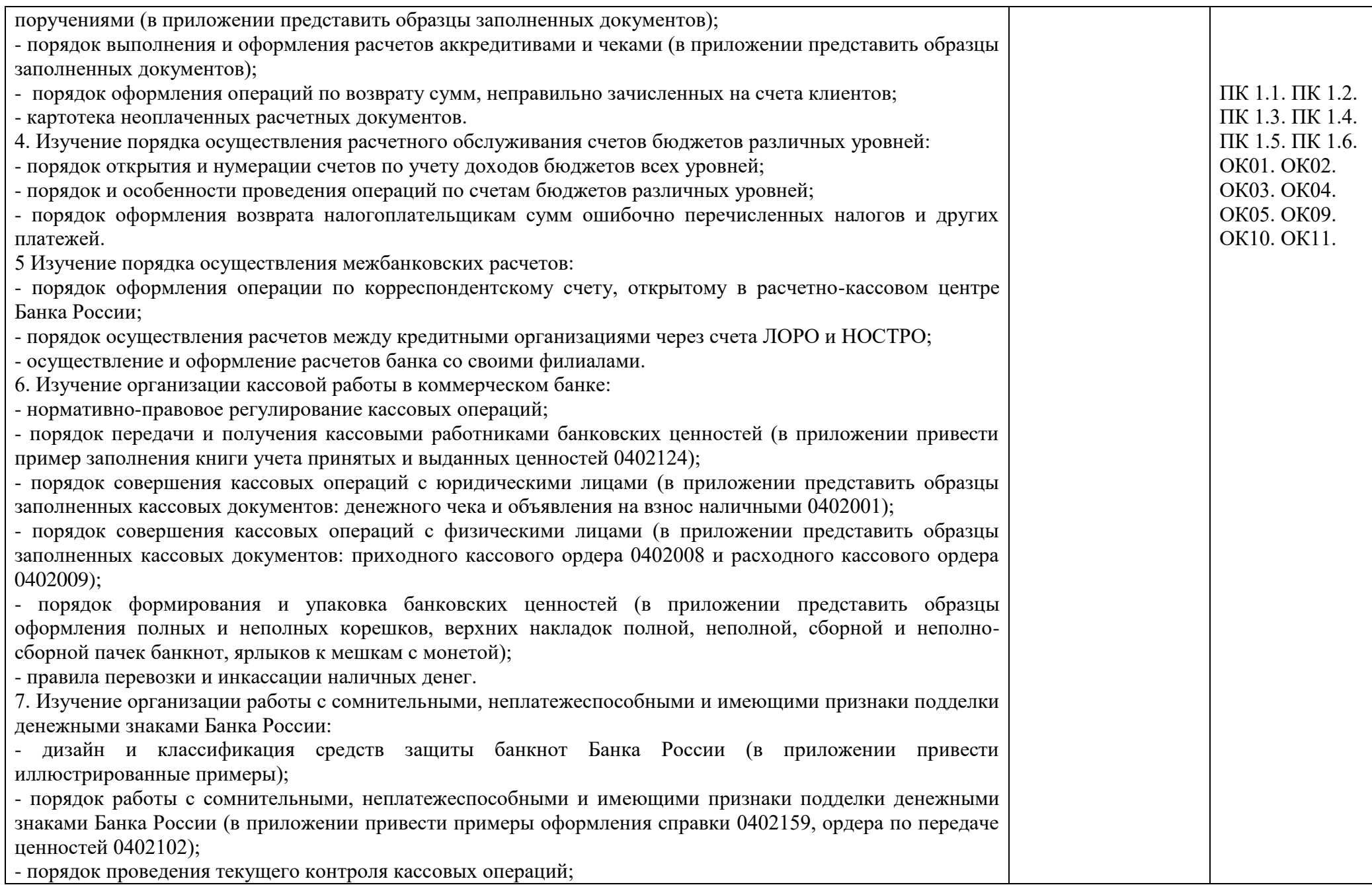

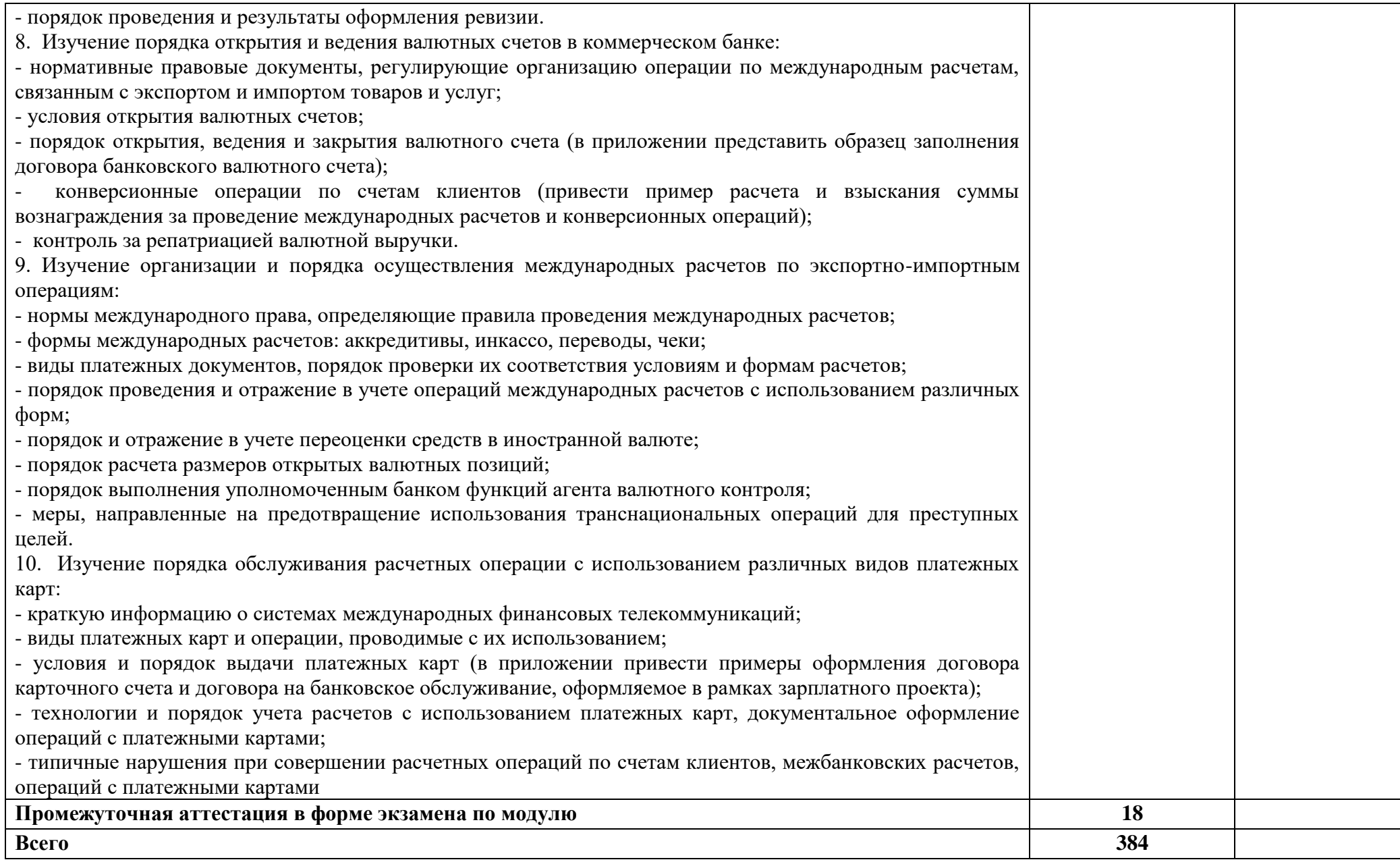

# **3. УСЛОВИЯ РЕАЛИЗАЦИИ РАБОЧЕЙ ПРОГРАММЫ ПРОФЕССИОНАЛЬНОГО МОДУЛЯ**

### **3.1. Материально-техническое обеспечение:**

Учебная аудитория для проведения практических занятий, занятий лекционного и семинарского типа, групповых и индивидуальных консультаций, текущего контроля и промежуточной аттестации (учебный банк (лаборатория))

Специализированная мебель: Стол (учительский) Стол студенческий (двухместный) Стол (компьютерный) Кресло (компьютерное) Стулья Доска меловая шкаф, информационные стенды

Технические средства обучения: ПК (системный блок, монитор) Мультимедиа проектор Экран

Перечень лицензионного программного обеспечения:

1) Антивирусная защита ESET NOD32

2) Windows, Microsoft Office

3) СПС КонсультантПлюс

4)Программный продукт: АБС «Управление кредитной организацией» для ВУЗов

Учебная аудитория обеспечена доступом к сети Интернет и электронной информационнообразовательной среде Финуниверситета

Методическое обеспечение:

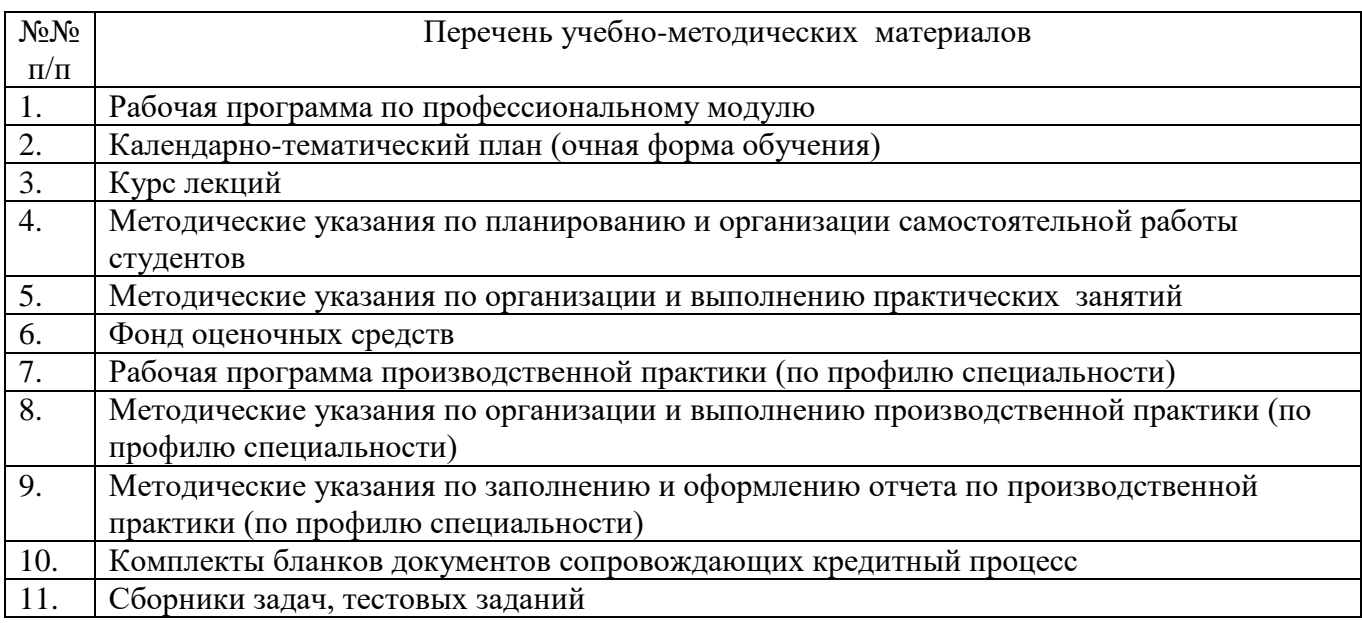

#### **3.2. Информационное обеспечение обучения**

Для реализации программы библиотечный фонд филиала имеет печатные и электронные образовательные и информационные ресурсы, для использования в образовательном процессе.

#### **3.2.1. Печатные издания**

#### **Нормативно-правовые документы:**

1. Гражданский кодекс Российской Федерации от 30.11.1994 г. № 51-ФЗ с изменениями.

2. Федеральный закон от 02 декабря 1990 г. № 395-1 «О банках и банковской деятельности»

2. Федеральный закон от 10 июля 2002 г. № 86-ФЗ «О Центральном Банке Российской Федерации (Банке России)» COM, по паролю.

#### **Основная литература:**

1. Алексеева, Д. Г. Банковский вклад и банковский счет. Расчеты : учебное пособие для среднего профессионального образования / Д. Г. Алексеева, С. В. Пыхтин, Р. З. Загиров ; ответственный редактор Д. Г. Алексеева, С. В. Пыхтин. - Москва : Юрайт, 2023. - 243 с. - (Профессиональное образование). - URL: https://urait.ru/bcode/518419 (дата обращения: 10.03.2023). - Режим доступа: ЭБС Юрайт, для зарегистрир. пользователей. - ISBN 978-5-534- 11414-0. - Текст : электронный.

2. Ведение расчетных операций : учебник / Лаврушин О. И., под ред., Рудакова О. С., Маркова О. М., Зубкова С. В., Мартыненко Н. Н., Миловская Л. В., Рябов Д. Ю., Соколинская Н. Э. - Москва : КноРус, 2021. - 245 с. - (СПО). - ISBN 978-5-406-03467-5. - Текст : непосредственный.

3. Ведение расчетных операций. Практикум : учебное пособие / под ред. О. М. Марковой, Н. Н. Мартыненко. - Москва : Кнорус. 2021. - 282 с. - (Среднее профессиональное образование). - ISBN 978-5-406-05636-3. - Текст : непосредственный.

4. Казимагомедов, А. А. Организация безналичных расчетов : учебник / А. А. Казимагомедов. - Москва : ИНФРА-М, 2023. - 212 с. - (Среднее профессиональное образование). - ISBN 978-5-16-015118-2. - Текст : непосредственный.

5. Казимагомедов, А. А. Организация безналичных расчетов : учебник / А. А. Казимагомедов. - Москва : ИНФРА-М, 2023. - 212 с. - (Среднее профессиональное образование). - URL: https://znanium.com/catalog/product/1913179 (дата обращения: 10.03.2023). - Режим доступа: ЭБС Znanium.com, для зарегистрир. пользователей. - ISBN 978-5-16-015118-2. - Текст : электронный.

6. Коробова, Г. Г. Банковские операции : учебное пособие для среднего профессионального образования / под ред. Ю. И. Коробова. - Москва : Магистр : ИНФРА-М, 2021. - 448 с. - URL: https://znanium.com/catalog/product/1209221 (дата обращения: 10.03.2023). - Режим доступа: ЭБС Znanium.com, для зарегистрир. пользователей. - ISBN 978-5-9776-0007-1. - Текст : электронный.

7. Лаврушин, О. Ведение расчетных операций : учебник / Лаврушин О. И., Рудакова О. С., Маркова О. М., Зубкова С. В., Мартыненко Н. Н., Миловская Л. В., Рябов Д. Ю., Соколинская Н. Э. - Москва : КноРус, 2022. - 245 с. - URL: https://book.ru/book/944607 (дата обращения: 10.03.2023). - Режим доступа: ЭБС Book.ru, для зарегистрир. пользователей. - ISBN 978-5-406- 10045-5. - Текст : электронный.

8. Ларина, О. И. Банковское дело. Практикум : учебное пособие для среднего профессионального образования / О. И. Ларина. - 2-е изд., перераб. и доп. - Москва : Юрайт, 2023. - 234 с. - (Профессиональное образование). - URL: https://urait.ru/bcode/513161

9. Маркова, О. Ведение расчетных операций. Практикум : учебное пособие / Маркова О. М., Мартыненко Н. Н., Рудакова О. С., Зубкова С. В., Лаврушин О. И., Миловская Л. В., Рябов Д. Ю., Соколинская Н. Э. - Москва : КноРус, 2023. - 280 с. - URL: https://book.ru/book/947848 (дата обращения: 10.03.2023). - Режим доступа: ЭБС Book.ru, для зарегистрир. пользователей. - ISBN 978-5-406-11191-8. - Текст : электронный.

10. (дата обращения: 10.03.2023). - Режим доступа: ЭБС Юрайт, для зарегистрир. пользователей. - ISBN 978-5-534-11427-0. - Текст : электронный.

# **3.2.2. Электронные издания (электронные ресурсы)**

http:/[/www.banki.ru](http://www.banki.ru/) – Финансовый информационный портал banki.ru http:/[/www.consultant.ru](http://www.consultant.ru/) – Справочная правовая система «Консультант Плюс». http:/[/www.garant.ru](http://www.garant.ru/) – Справочная правовая система «Гарант». [http://www.minfin.ru](http://www.minfin.ru/) - Официальный сайт Министерства финансов Российской Федерации [http://www.nalog.ru.](http://www.nalog.ru/) – Официальный сайт Федеральной налоговой службы [http://www.arb.ru.](http://www.arb.ru/) - Ассоциации российских банков [Электронный ресурс]

## **3.2.3. Дополнительные источники**

1. Герасимова, Е. Б. Банковские операции : учебное пособие / Е. Б. Герасимова, И. Р. Унанян, Л. С. Тишина. - Москва : ФОРУМ, 2021. - 272 с. - (Профессиональное образование). - URL: https://znanium.com/catalog/product/1567548 (дата обращения: 10.03.2023). - Режим доступа: ЭБС Znanium.com, для зарегистрир. пользователей. - ISBN 978-5-91134-334-7. - Текст : электронный.

2. Лаврушин, О. Банковские операции : учебное пособие / Н. И. Валенцева, И. В. Ларионова, И. Д. Мамонова [и др.] ; под ред. О. И. Лаврушина. - Москва : КноРус, 2021. - 379 с. - URL: https://book.ru/book/938243 (дата обращения: 14.03.2023). - Режим доступа: ЭБС Book.ru, для зарегистрир. пользователей. - ISBN 978-5-406-07874-7. - Текст : электронный.

3. Стародубцева, Е. Б. Банковские операции : учебное пособие / Е. Б. Стародубцева. - Москва : ФОРУМ : ИНФРА-М, 2019. - 128 с. - (Профессиональное образование). - URL: https://new.znanium.com/catalog/product/1002800 (дата обращения: 14.03.2023). - Режим доступа: ЭБС Znanium.com, для зарегистрир. пользователей. - ISBN 978-5-8199-0264-6. - Текст : электронный.

4. Соколинская, Н. Банковские операции. Часть 1 : учебник / Соколинская Н., Э. - Москва : Русайнс, 2022. - 295 с. - URL: https://book.ru/book/943318 (дата обращения: 10.03.2023). - Режим доступа: ЭБС Book.ru, для зарегистрир. пользователей. - ISBN 978-5-4365-0861-0. - Текст : электронный.

5. Соколинская, Н. Банковские операции. Часть 2 : учебник / Соколинская Н. Э. - Москва : Русайнс, 2022. - 313 с. - URL: https://book.ru/book/943319 (дата обращения: 10.03.2023). - Режим доступа: ЭБС Book.ru, для зарегистрир. пользователей. - ISBN 978-5-4365-0862-7. - Текст : электронный.

6. Рудакова, О. Банковские операции. Практикум : учебное пособие / Рудакова О. С., Мартыненко Н. Н., Соколинская Н. Э., Маркова О. М. - Москва : Русайнс, 2022. - 421 с. - URL: https://book.ru/book/943699 (дата обращения: 10.03.2023). - Режим доступа: ЭБС Book.ru, для зарегистрир. пользователей. - ISBN 978-5-4365-5262-0. - Текст : электронный.

## **3.3. Организация образовательного процесса**

Изучению профессионального модуля ПМ. 01 Ведение расчетных операций предшествует изучение следующих дисциплин: Организация бухгалтерского учета в банках, Рынок ценных бумаг, Бухгалтерский учет.

Для аудиторных учебных занятий установлен академический час продолжительностью 45 минут. Одно аудиторное учебное занятие включает два академических часа.

Основными видами проведения учебных занятий, обучающихся являются: учебные занятия (практическое занятие, консультация, лекция, семинар), самостоятельная работа и производственная практика (по профилю специальности).

Организация и проведение производственной практики (по профилю специальности) осуществляется на основе заключенных договоров с банками города и области.

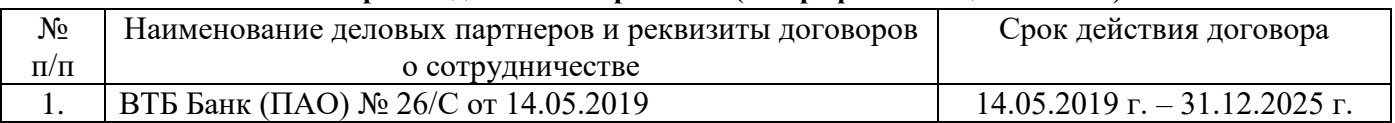

#### **Базы производственной практики (по профилю специальности)**

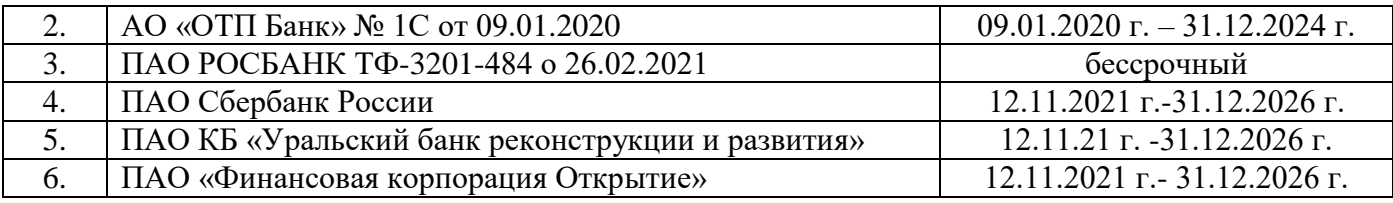

# **4. КОНТРОЛЬ И ОЦЕНКА РЕЗУЛЬТАТОВ ОСВОЕНИЯ ПРОФЕССИОНАЛЬНОГО МОДУЛЯ**

Контроль и оценка результатов МДК осуществляется преподавателем в процессе проведения учебных занятий в форме индивидуальных заданий поискового характера, кейс технологий, решения ситуационных задач, директорских контрольных работ, проектной деятельности, а также выполнения обучающимися индивидуальных исследований, а также проведения промежуточной аттестации в форме дифференцированного зачета по МДК и экзамена по модулю.

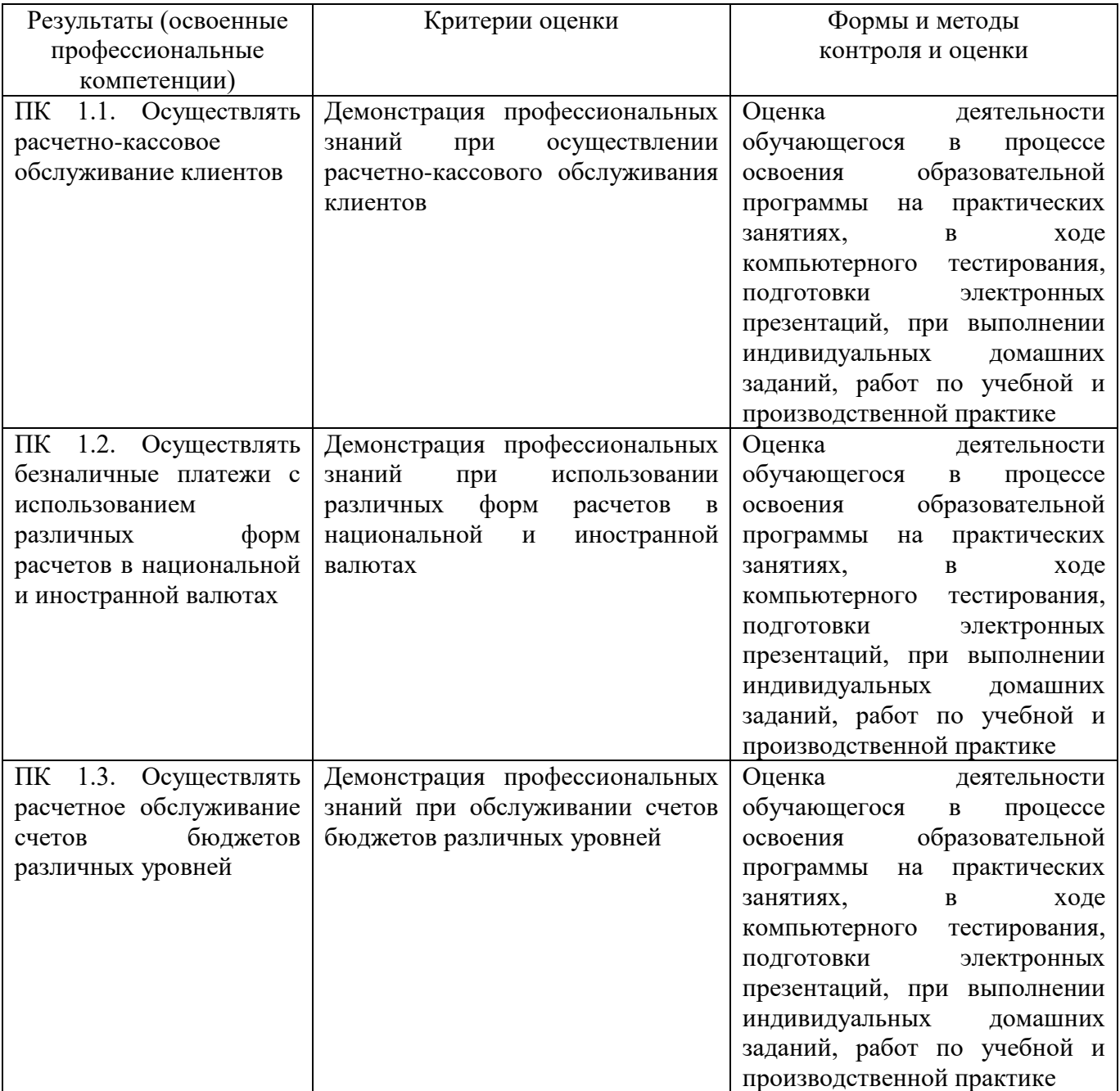

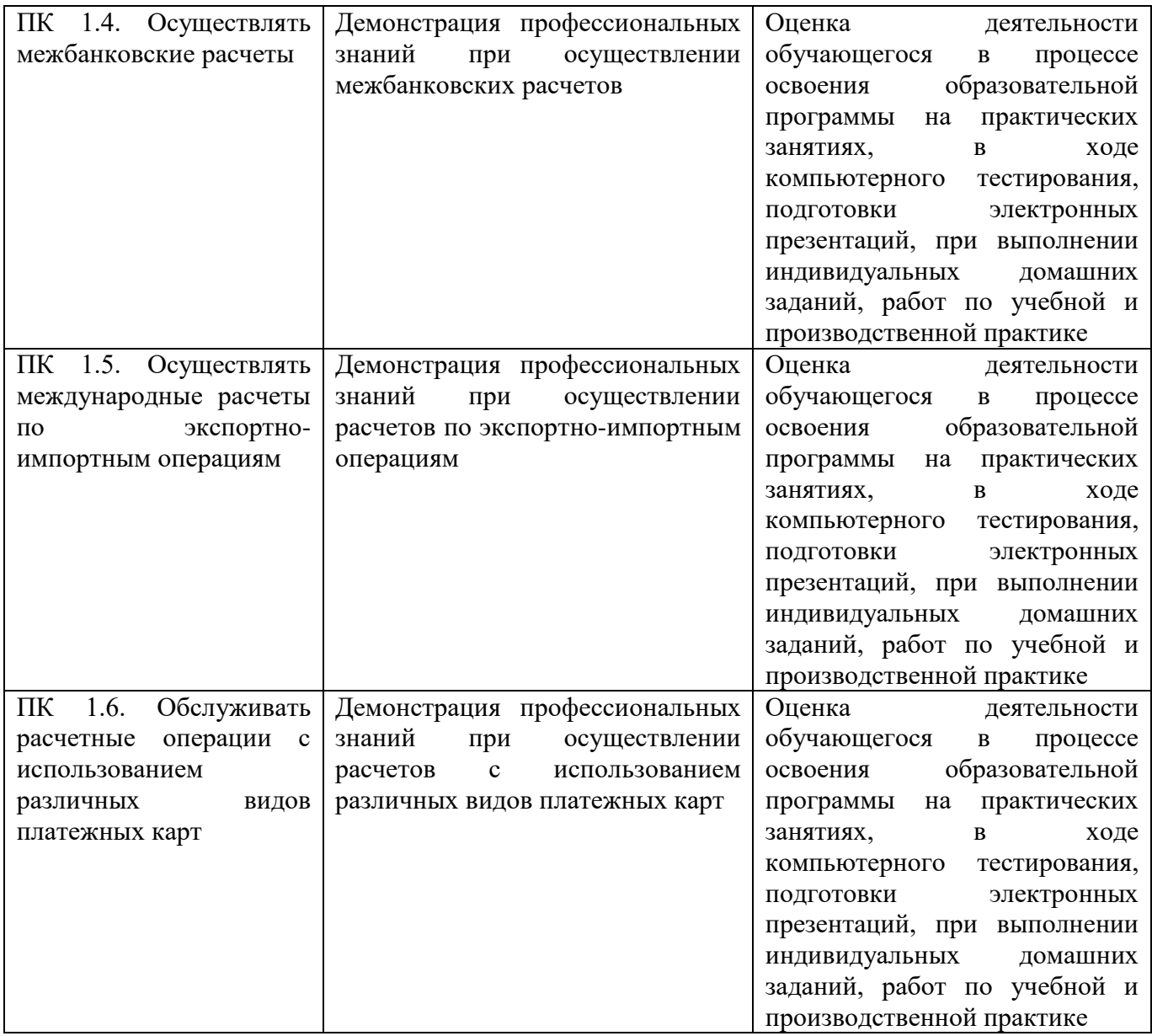

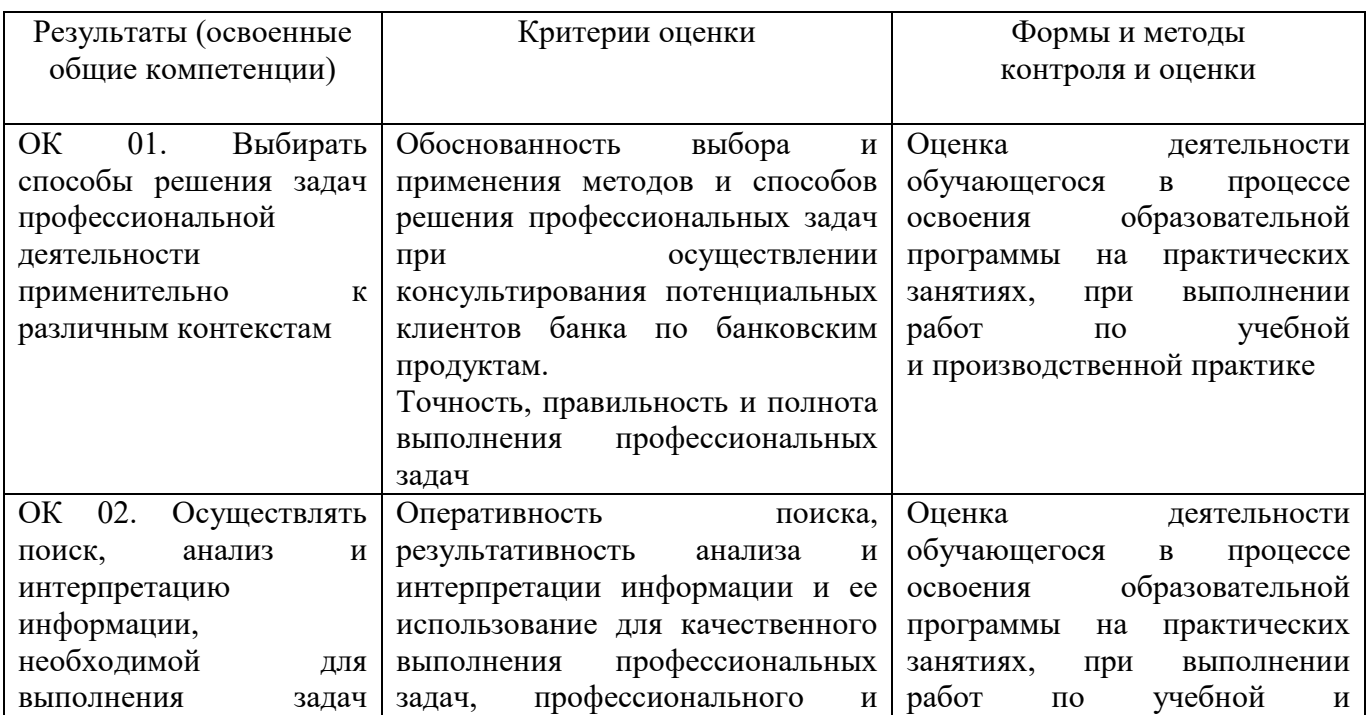

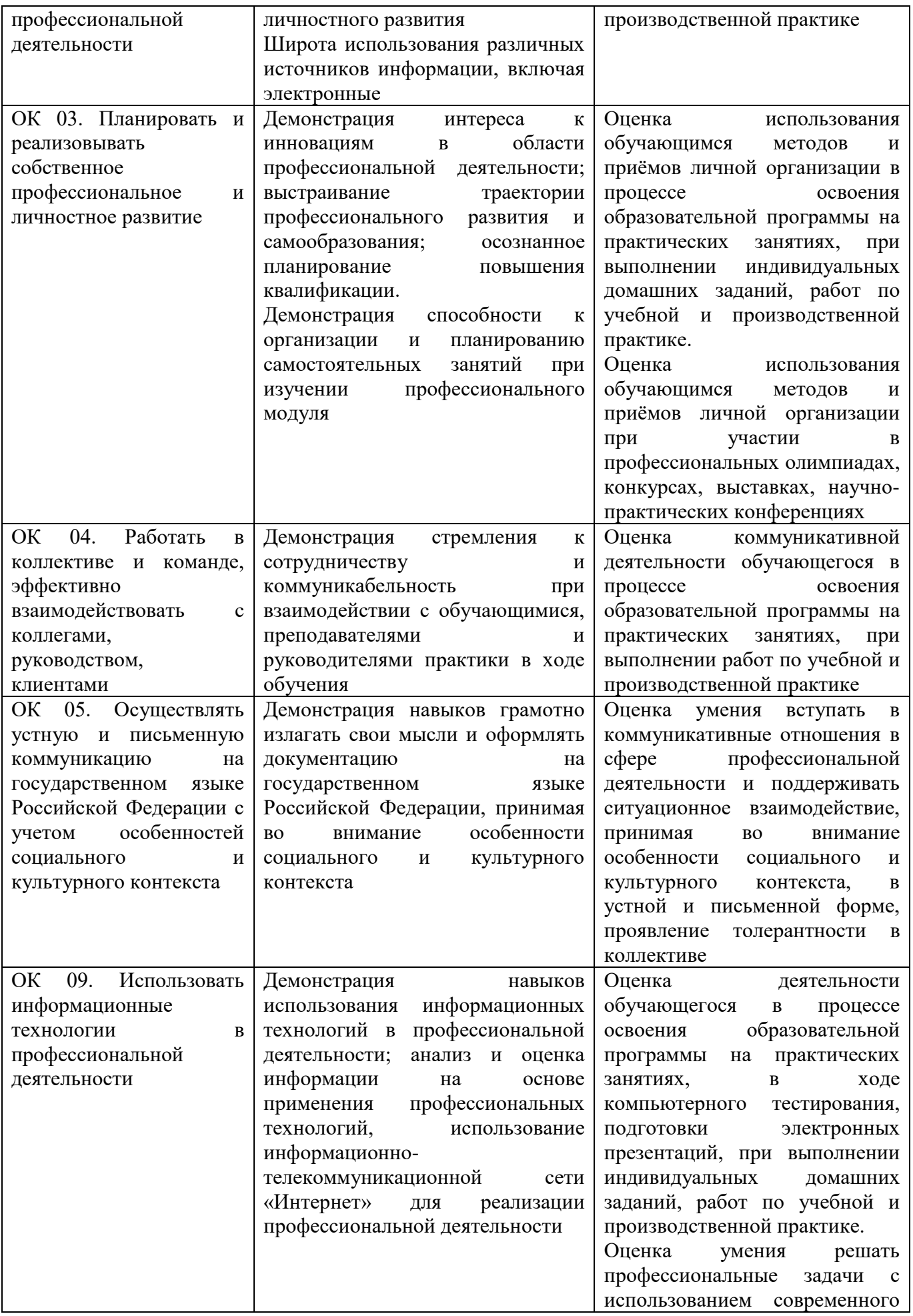

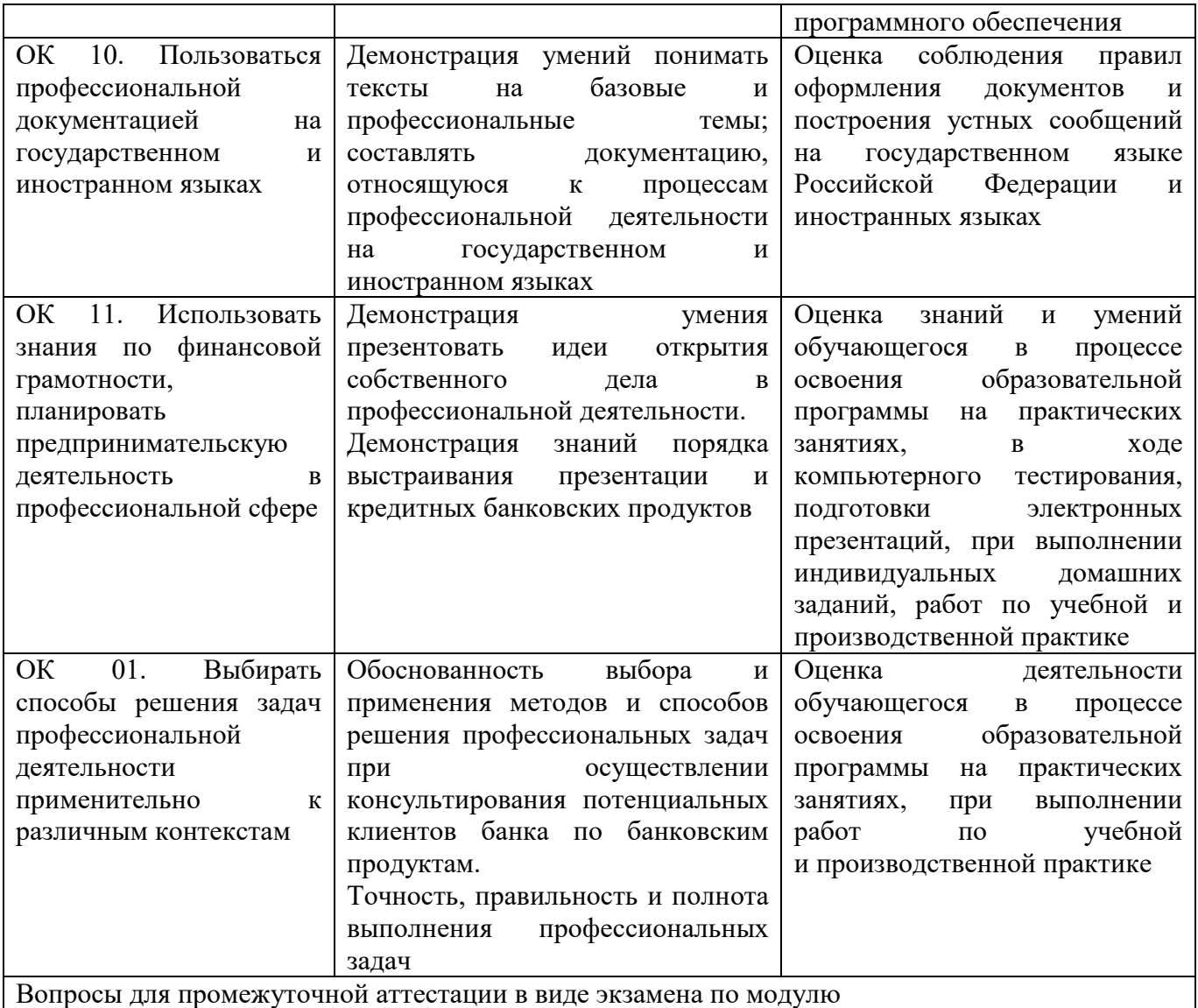

## **ОБРАЗОВАТЕЛЬНЫЕ ТЕХНОЛОГИИ**

Успешное освоение профессионального модуля ПМ.01 Ведение расчетных операций предполагает активное, творческое участие обучающегося на всех этапах его освоения путем планомерной, систематической работы. В преподавании используются лекционные и практические формы проведения занятий, информационно-коммуникационные технологии, игровые технологии.

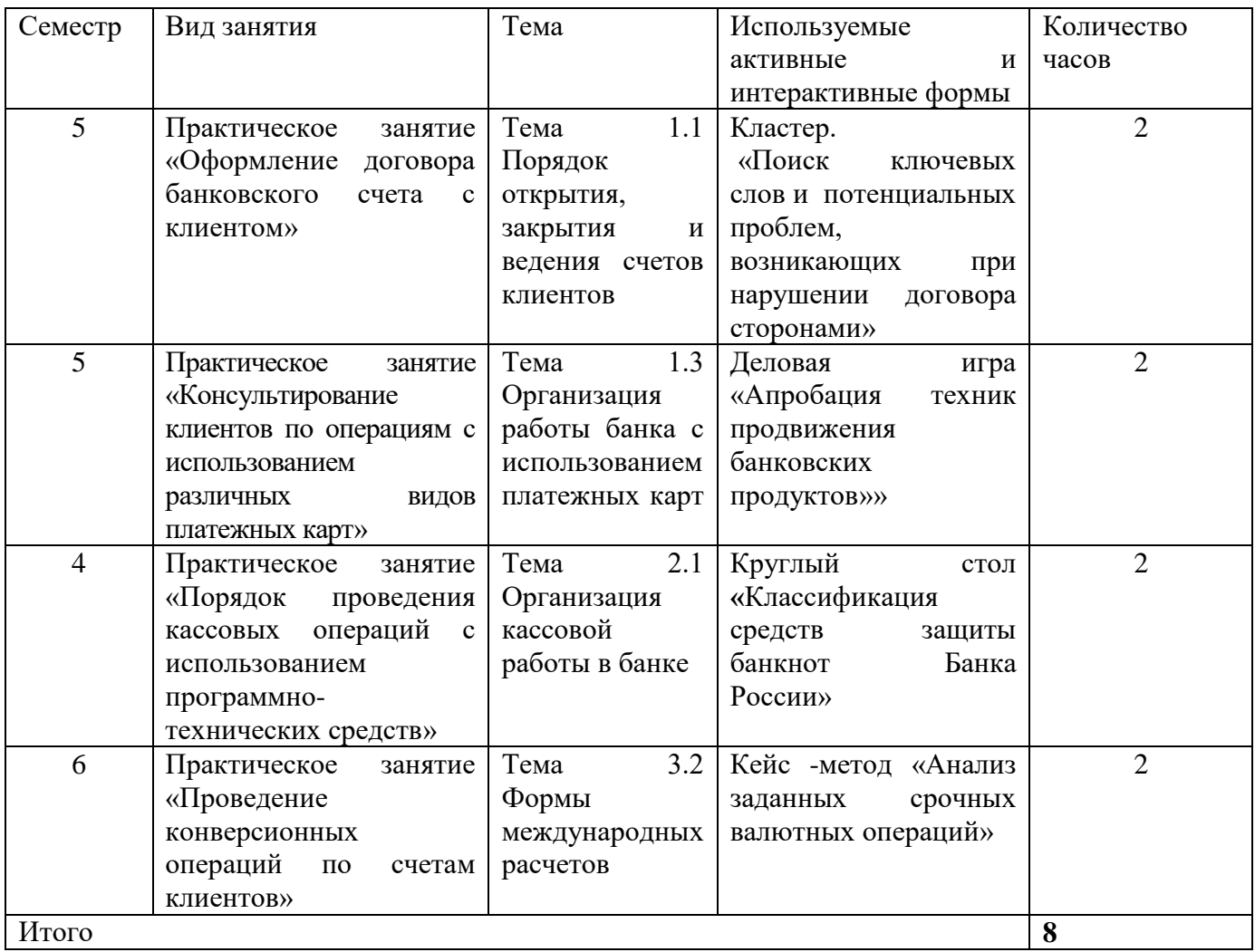

# **Активные и интерактивные формы проведения занятий**